#### CSE 373 Data Structures and Algorithms

Lecture 2: Queues

## Queue ADT

- **queue**: A list with the restriction that insertions are done at one end and deletions are done at the other
	- ▶ First-In, First-Out ("FIFO")
	- Elements are stored in order of insertion but don't have indexes.
	- **Client can only add to the end of the** queue, and can only examine/remove the front of the queue.

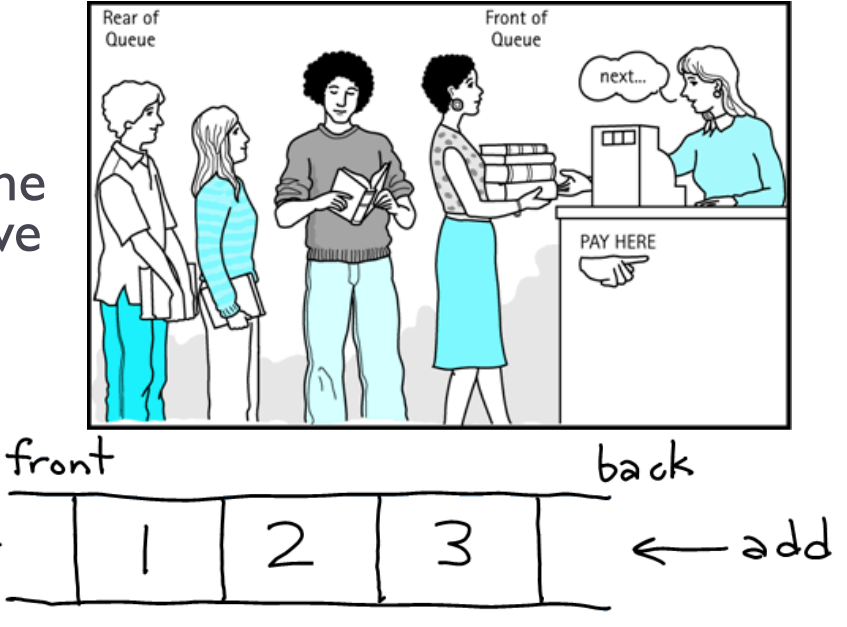

- remove, peek **basic queue operations:** 
	- add (enqueue): Add an element to the back.
	- **FIME 10 FEMOVE** (dequeue): Remove the front element.
	- **peek**: Examine the element at the front.

## Queues in computer science

#### ▶ Operating systems:

- **If** queue of print jobs to send to the printer
- **I** queue of programs / processes to be run
- **I** queue of network data packets to send

#### **Programming:**

- **Inducity** modeling a line of customers or clients
- storing a queue of computations to be performed in order
- Real world examples:
	- **P** people on an escalator or waiting in a line
	- cars at a gas station (or on an assembly line)

# Using Queues

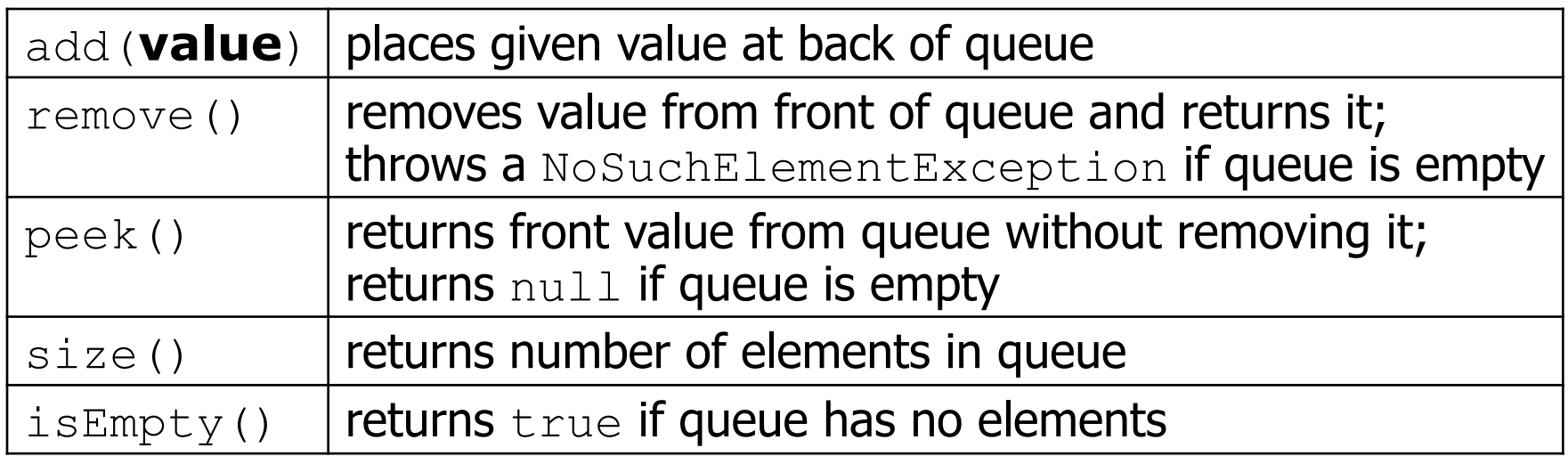

```
Queue<Integer> q = new LinkedList<Integer>(); 
q.add(42); 
                        \bigwedgeq.add(-3); 
q.add(17); // front [42, -3, 17] back 
System.out.println(q.remove()); // 42
```
**IMPORTANT:** When constructing a queue you must use a new LinkedList object instead of a new Queue object.

Queue idioms

As with stacks, must pull contents out of queue to view them.

```
while (!q.isEmpty()) { 
    do something with q.remove();
}
```
**A** another idiom: Examining each element exactly once.

```
int size = q.size();
for (int i = 0; i < size; i++) {
    do something with q.remove();
     (including possibly re-adding it to the queue) 
}
```
 $\blacktriangleright$  Why do we need the  $size$  variable

# Implementing Queue ADT: Array Queue

- $\triangleright$  Keep track of the number of elements in the queue, size.
- Enqueue at the back of the array  $(size)$ .
- Dequeue at the front of the array (index 0).
	- what is bad about this implementation?
	- $\triangleright$  what if we enqueue at 0 and dequeue at  $size?$

Implementing Queue ADT: Circular Array Queue

- **Neat trick**: use a *circular array* to insert and remove items from a queue in constant time.
- $\triangleright$  The idea of a circular array is that the end of the array "wraps around" to the start of the array.

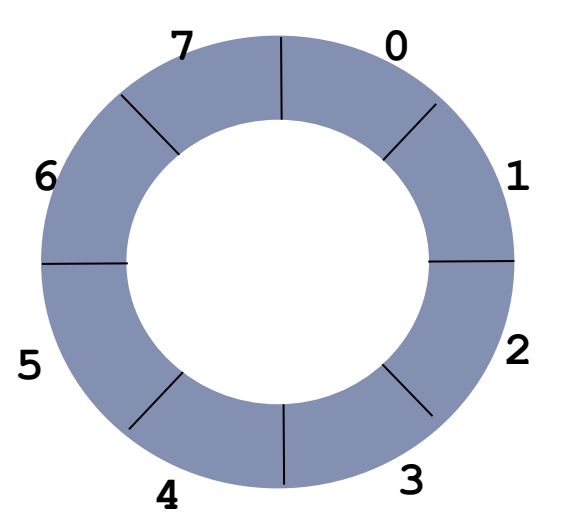

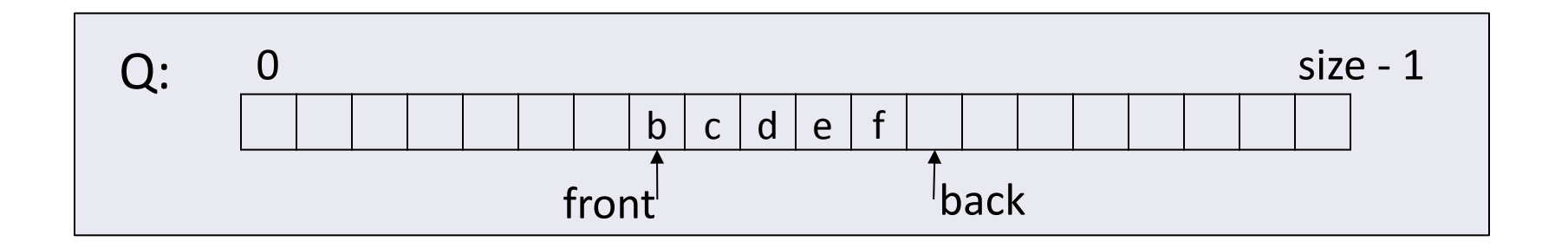

## Circular Array Queue

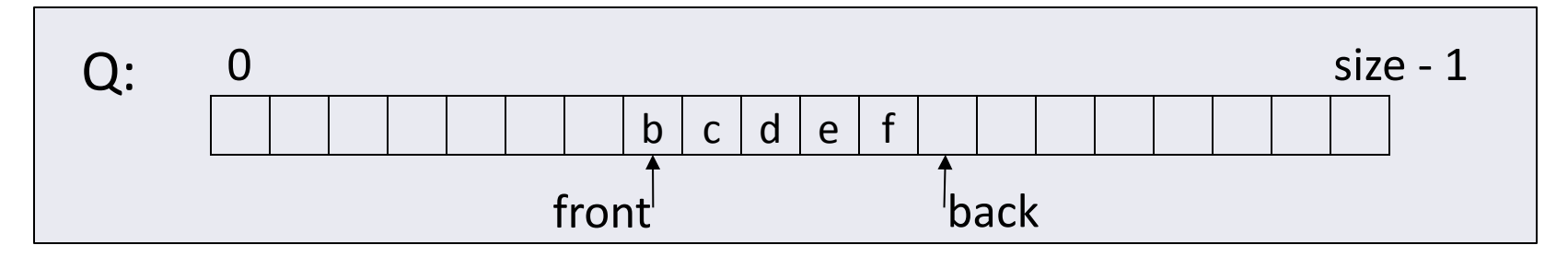

```
// Basic idea only! 
enqueue(x) { 
   Q[back] = x; 
   back = (back + 1) % size 
}
```

```
// Basic idea only! 
dequeue() { 
  x = Q[front];
   front = (front + 1) % size; 
   return x;
}
```
8

## Linked List Queue

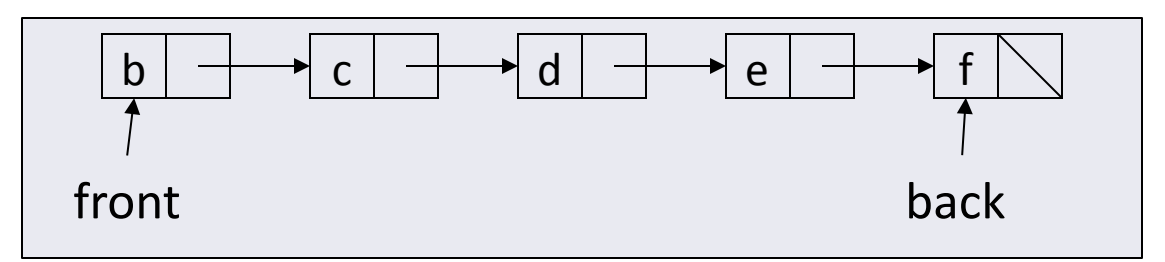

```
// Basic idea only! 
enqueue(x) { 
  back.next = new Node(x); back = back.next; 
}
```

```
// Basic idea only! 
dequeue() { 
   x = front.item; 
   front = front.next; 
   return x;
}
```
# Queue: Circular Array vs. Linked List

- ▶ Circular Array
	- **May waste unneeded space** or run out of space
	- Space per element excellent
	- ▶ Operations very simple / fast

#### **Linked List**

- Always just enough space
- But more space per element
- ▶ Operations very simple / fast

If we wanted add the ability to access the kth element to our queue, could both implementations support this?

### Exercise: Linked List Queue Implementation

▶ Implement a queue class that stores String values using a singly linked list with both nodes to indicate the front and the back of the queue as below. The queue should implement the interface on the next slide.

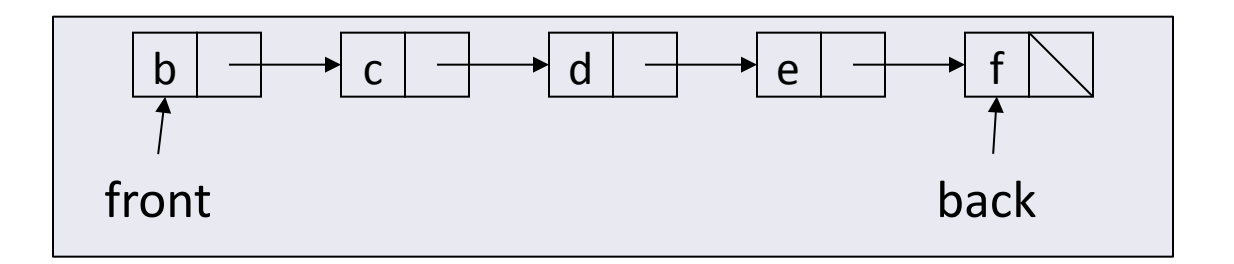

## String Queue Interface

```
/** 
  * Interface for a queue of Strings. 
  */ 
public interface StrQueue { 
     /** 
      * Tests if the queue is empty. 
      */ 
     public boolean isEmpty(); 
     /** 
      * Inserts an element at the end of the queue. 
      */ 
     public void enqueue(String str); 
     /** 
      * Deletes and returns the element at the front of the queue. 
      * @return the deleted value; throws NoSuchElementException if empty 
      */ 
     public String dequeue(); 
}
```
#### Generic Queue Interface

```
/** 
  * Interface for a queue. 
  */ 
public interface Queue<E> { 
     /** 
      * Tests if the queue is empty. 
      */ 
     public boolean isEmpty(); 
     /** 
      * Inserts an element at the end of the queue. 
      */ 
     public void enqueue(E e); 
     /** 
      * Deletes and returns the element at the front of the queue. 
      * @return the deleted value; throws NoSuchElementException if empty 
      */ 
     public E dequeue(); 
}
```